# **Műszaki leírás**

**Kiskőrösi Többcélú Kistérségi Társulás** 

**"Informatikai eszközök beszerzése - TIOP-1.1.1. pályázat"** 

**tárgyú közbeszerzési eljárásához** 

# **TARTALOMJEGYZÉK**

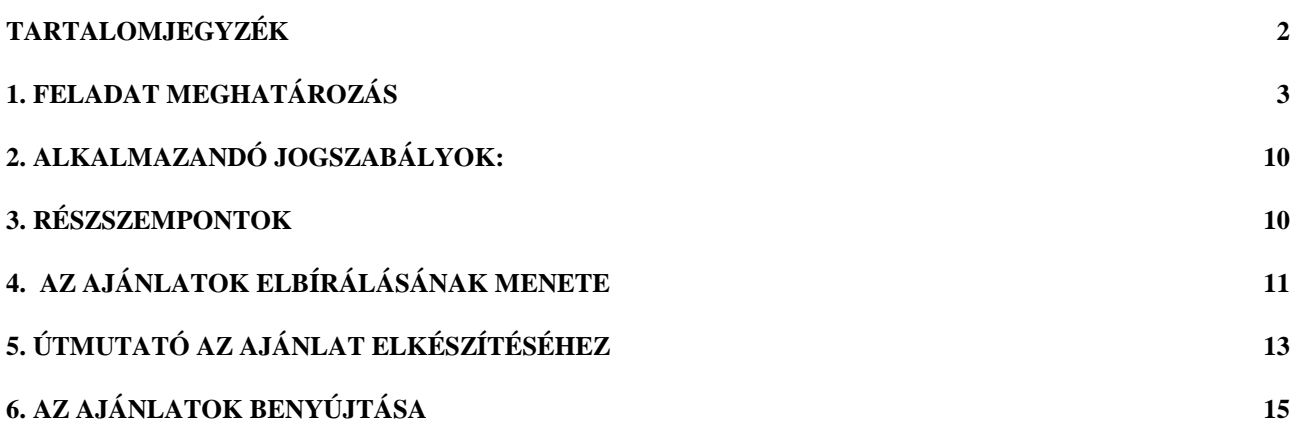

## **1. Feladat meghatározás**

Informatikai eszközök, hardverek és szoftverek beszerzése az alább részletezettek szerint:

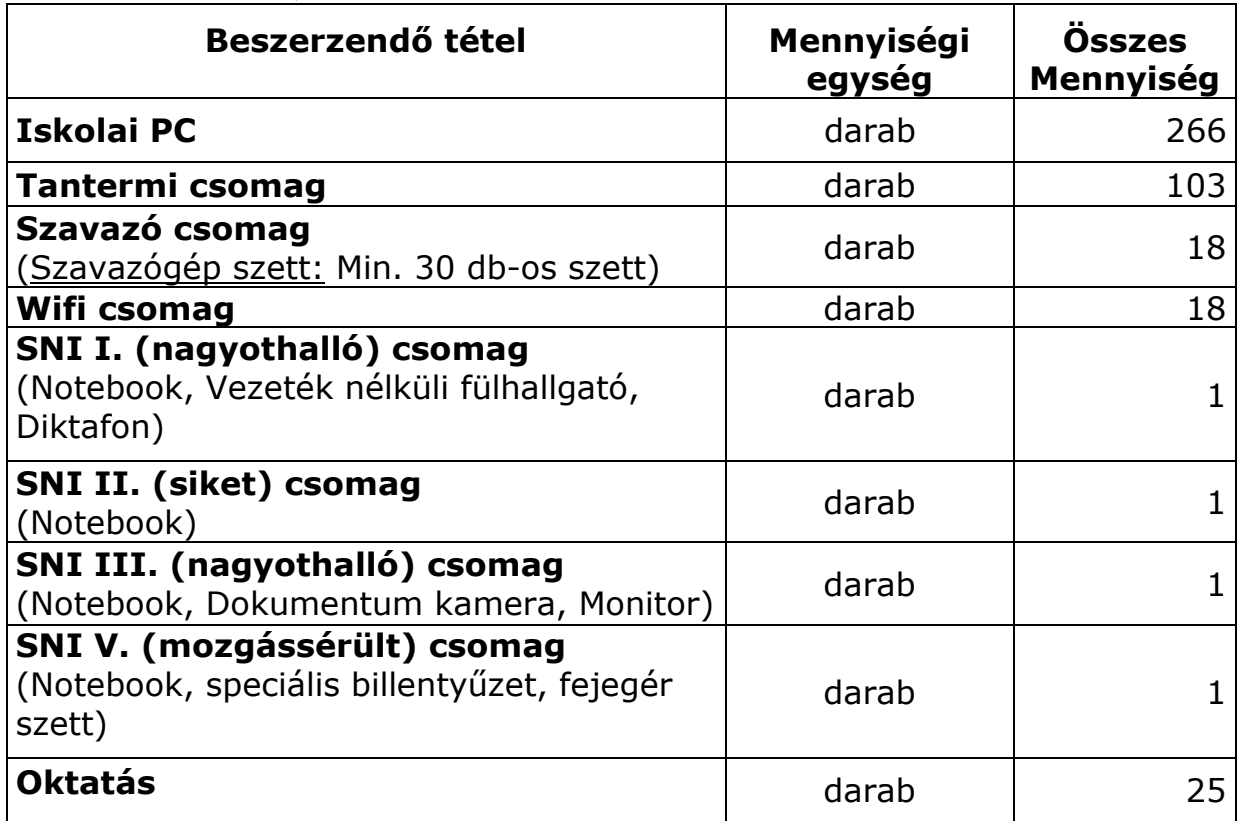

Az eszközöknek meg kell felelniük a TIOP-1.1.1. pályázati kiírás feltételeinek, illetve ajánlatkérő által meghatározott elvárásoknak, melyek a következő táblázatban kerültek összefoglalásra.

#### **Általános informatikai fejlesztés eszközei**

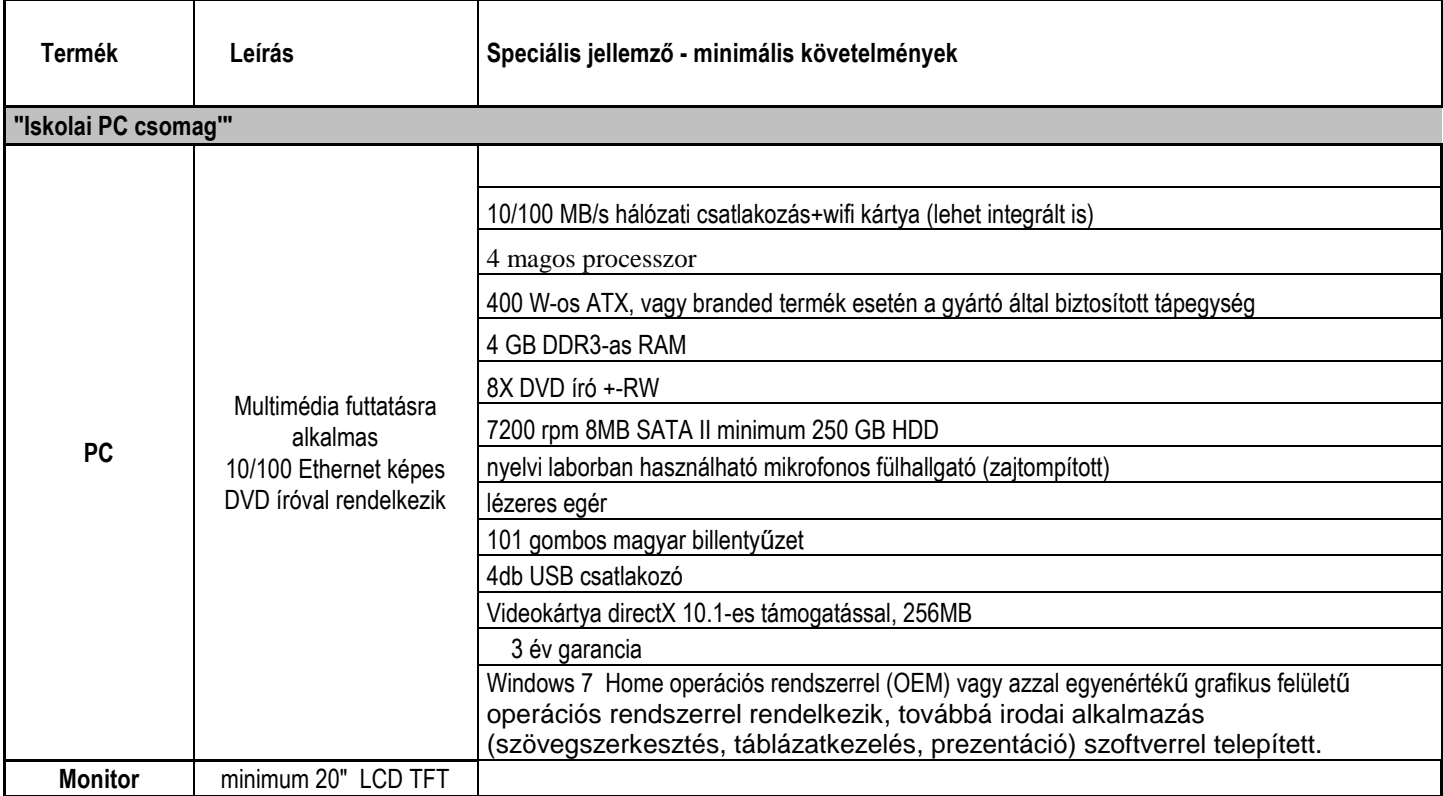

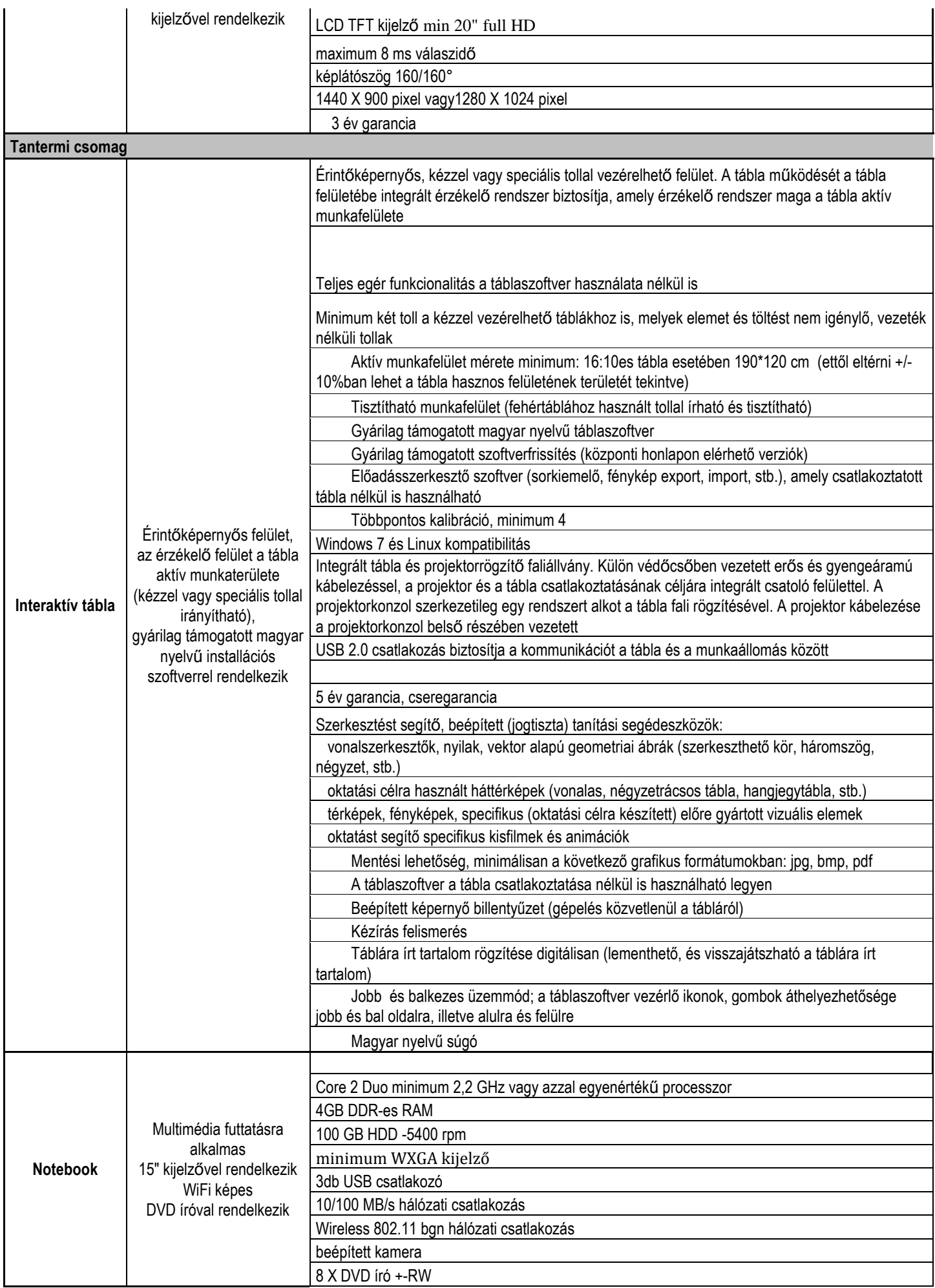

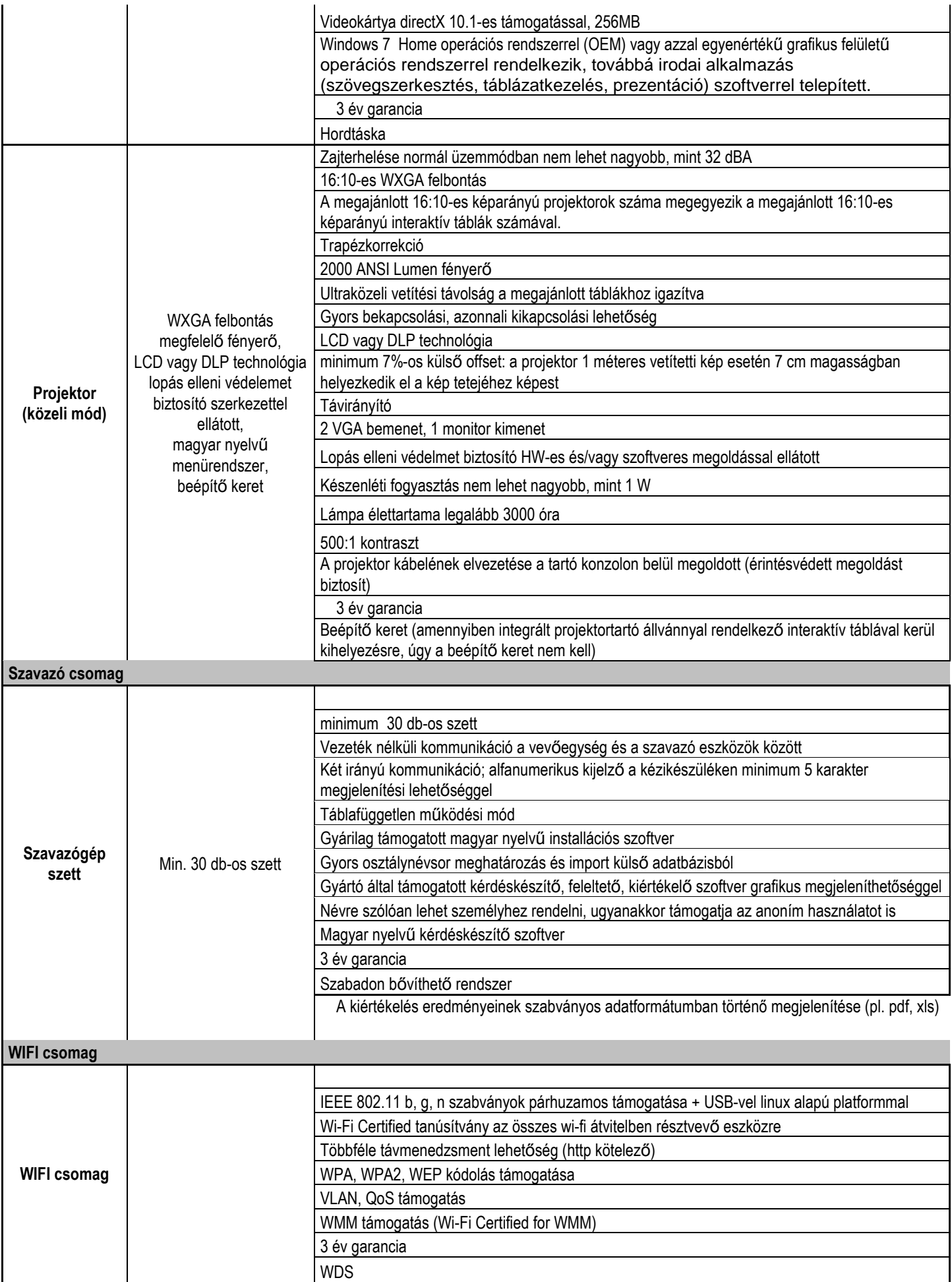

#### **Speciális igényő informatikai fejlesztés eszközei (SNI eszközök)**

![](_page_5_Picture_182.jpeg)

![](_page_6_Picture_189.jpeg)

### **Kapcsolódó egyéb szolgáltatások**

![](_page_6_Picture_190.jpeg)

![](_page_7_Picture_217.jpeg)

![](_page_8_Picture_216.jpeg)

A megajánlott termékeknek minimálisan a táblázatban foglalt minimumfeltételeknek meg kell felelni. Ajánlatkérő jobb megajánlást elfogad, de megajánlásként nem értékel.

Ahol a márkanév feltüntetésre került, az a Kbt. 58. § (7) bekezdésének megfelelően az áru egyértelmű minőségi meghatározása érdekében történt. A megjelölt márkanevű termék helyett azzal mindenben egyenértékű termék is ajánlható. Ha az ajánlatkérő a tudomására jutott információk alapján arra a következtetésre jut, hogy az egyenértékűség nem állja meg a helyét, úgy annak a terméknek és így ezáltal az ajánlatnak a tekintetében érvénytelennek nyilvánítja.

A terméket az oktatási intézmény címére kell leszállítani, működőképes állapotban. A szállítás, és telepítés során a fenti táblázatban megadott elvárásokat figyelembe kell venni. Mind a hardver, mind a szoftver elemek esetében szervízelést, szükség esetén cseregépet kell biztosítani.

A leszállított eszközökhöz kapcsolódóan 10 órás felhasználói képzéseket kell tartani. Az oktatások mindegyikén 15 fő fog részt venni, hogy a felhasználói alapismereteket elsajátíthassa. A képzés tartalma: a fenti táblázat szerint. A képzés: 10 X 50 perc, legalább 2 X 50 perces blokkokban.

#### **2. ALKALMAZANDÓ JOGSZABÁLYOK:**

A jelen részvételi dokumentációban nem, vagy nem kellő mélységben szabályozott kérdésekben az alábbi, vonatkozó hatályos magyar jogszabályok az irányadók:

2003. CXXIX. tv. a közbeszerzésekről

2003. évi XCII. törvény az adózás rendjéről

2007. évi CXXVII. törvény az általános forgalmi adóról

#### **3. RÉSZSZEMPONTOK**

#### **3.1. Ajánlati ár (nettó Ft)**

A beárazott költségvetés nettó összesen sorában szereplő értéket kell feltüntetni. Az ajánlati ár tartalmazza a megvalósítással kapcsolatban felmerülő összes költséget.

#### **3.2. Az interaktív tábla rendelkezik-e mozgatható fali állvánnyal**

A megajánlott interaktív tábla rendelkezik-e mozgatható fali állvánnyal a tábla élettartamának növelése érdekében.

#### **3.3. Az interaktív tábla használatához szükséges toll rendelkezik-e a teljes egérfunkcionalitást megvalósító elemekkel (jobb egérgomb)**

A megajánlott interaktív tábla használatához szükséges toll rendelkezik-e a "jobb egérgombbal" teljes egérfunkcionalitás megvalósítása érdekében.

#### **3.4. Az interaktív tábla meg tudja-e valósítani a teljes munkafelületén a két toll egyidejű használatát, korlátozás nélkül**

A megajánlott interaktív tábla meg tudja-e valósítani a teljes munkafelületén a két toll egyidejű használatát anélkül, hogy a tábla felületét két részre kellene osztani.

#### **3.5. Az interaktív tábla szoftvere rendelkezik-e irodai alkalmazások prezentációs szoftverébe (MS Powerpoint, vagy azzal egyenértékű) beépülő kiegészítő funkciókkal**

A megajánlott interaktív tábla szoftvere rendelkezik-e irodai alkalmazások prezentációs szoftverébe (MS Powerpoint, vagy azzal egyenértékű) beépülő kiegészítő funkciókkal, melyek a tábla használatát felhasználói szinten egyszerűsítik.

#### **3.6. Az asztali pc-hez tartozó monitor képátlójának mérete (min. 20")**

Az asztali pc-hez megajánlott monitor képátlójának mérete kerül értékelésre. A műszaki specifikáció értelmében a minimális megajánlás 20". Ajánlatkérő az ennél nagyobb képátmérő megajánlásokat értékeli.

#### **3.7. Teljesítési idő (nap)**

Az ajánlatban a teljesítési idejét naptári napokban kell megadni. A megajánlást csak egész napokban lehet megadni, és a szerződésszerű teljesítésig tartó (oktatást is magában foglaló) időszakot jelöli.

#### **4. AZ AJÁNLATOK ELBÍRÁLÁSÁNAK MENETE**

#### **Az ajánlatkérő az ajánlatokat két szakaszban értékeli.**

Először megállapítja, hogy az ajánlatok érvényesek-e, azaz formailag és tartalmilag megfelelnek-e a közbeszerzési törvényben, az ajánlati felhívásban és a dokumentációban meghatározott szempontoknak és feltételeknek.

#### **A Kbt. 88. § (1) bekezdése szerint az ajánlat érvénytelen, ha**

a) azt az ajánlati felhívásban meghatározott ajánlattételi határidő lejárta után nyújtották be;

b) az ajánlattevő a biztosítékot az ajánlati felhívásban előírt határidőre nem, vagy az ajánlati felhívásban megjelölt mértéknél kisebb összegben bocsátotta rendelkezésre;

c) az ajánlattevő, alvállalkozója vagy az ajánlatban szereplő erőforrást nyújtó szervezet nem felel meg az összeférhetetlenségi követelményeknek (10. §);

d) az ajánlattevőt, illetőleg alvállalkozóját vagy az ajánlatban szereplő erőforrást nyújtó szervezetet az eljárásból kizárták;

e) az ajánlattevő, illetőleg a közbeszerzés értékének tíz százalékát meghaladóan igénybe vett alvállalkozója nem felel meg a szerződés teljesítéséhez szükséges alkalmassági követelményeknek;

f) egyéb módon nem felel meg az ajánlati felhívásban és a dokumentációban, valamint a jogszabályokban meghatározott feltételeknek, kivéve a 70/A. § (1) bekezdés a)–d) pontjainak vagy a 70/A. § (2) bekezdés a), b) pontjainak, illetve az ajánlat csomagolásával kapcsolatban a 79. § (1) bekezdésének való meg nem felelést, illetőleg az ajánlati felhívásban vagy dokumentációban mindezekkel kapcsolatban előírtaknak való meg nem felelést;

g) kirívóan alacsony ellenszolgáltatást tartalmaz [86. § (5) bekezdése];

h) lehetetlen vagy túlzottan magas vagy alacsony mértékű, illetőleg kirívóan aránytalan kötelezettségvállalást tartalmaz [87. § (3) bekezdése]."

**A Kbt. 88. § (2) bekezdése szerint az ajánlatkérőnek ki kell zárnia az eljárásból azt az ajánlattevőt vagy alvállalkozót, vagy az ajánlatban szereplő erőforrást nyújtó szervezetet, aki**  a) a kizáró okok (60–61. §) hatálya alá tartozik;

b) részéről a kizáró ok (60–62. §) az eljárás során következett be."

Ajánlatkérő a hiánypótlás lehetőségét a Kbt. 83.§ szerinti körben biztosítja.

Ezt követően az ajánlatkérő a ki nem zárt ajánlattevők által benyújtott, érvényes ajánlatokat az ajánlati felhívásban rögzítetteknek megfelelően bírálja el.

A bírálat módszere: összességében legelőnyösebb ajánlat kiválasztása az alábbi képletek alkalmazásával:

Az értékelés módszere az 1. és 7. részszempont esetében a fordított arányosítás, azaz az ajánlatkérő számára legelőnyösebb (legalacsonyabb) ajánlati elem kapja a maximális pontot, a többi matematikai aránypárral megállapított pontértéket kap. Ajánlatkérő az ajánlati elem pontszámát az alábbi képlettel számolja:

$$
P = \frac{A_{legjobb}}{A_{vizsgált}} (P_{\text{max}} - P_{\text{min}}) + P_{\text{min}}
$$

ahol P: a vizsgált ajánlati elem adott szempontra vonatkozó pontszáma Pmax: a pontskála felső határa

P<sub>min</sub>: a pontskála alsó határa

Alegjobb: a legelőnyösebb ajánlat tartalmi eleme

Avizsgált: a vizsgált ajánlat tartalmi eleme

Az értékelés módszere a 2-5. részszempont esetében: aki rendelkezik az adott funkcióval, azaz "igen" választ ad, az 10 pontot, aki "nem" választ ad, az 1 pontot kap.

Az értékelés módszere a 6. részszempont esetében az értékarányosítás, azaz az ajánlatkérő számára legelőnyösebb (legmagasabb) ajánlati elem kapja a maximális pontot, a többi matematikai aránypárral megállapított pontértéket kap. Ajánlatkérő az ajánlati elem pontszámát az alábbi képlettel számolja:

$$
P = \frac{A_{\text{visgált}}}{A_{\text{legjobb}}} (P_{\text{max}} - P_{\text{min}}) + P_{\text{min}}
$$

ahol P: a vizsgált ajánlati elem adott szempontra vonatkozó pontszáma

Pmax: a pontskála felső határa

P<sub>min</sub>: a pontskála alsó határa

Alegjobb: a legelőnyösebb ajánlat tartalmi eleme

Avizsgált: a vizsgált ajánlat tartalmi eleme

Ha  $A_{\text{leorosh}} = A_{\text{leoroszabb}}$ , akkor  $P = 10$  pont.

Ajánlatkérő az értékeket két tizedes-jegyre kerekítve számítja.

Az eljárás nyertese jogot szerez arra, hogy a jelen dokumentációban megadott szerződés-tervezet alapján, és ajánlata tartalma szerint az ajánlatkérővel a szerződést megkösse.

Az ajánlatok elbírálása során az ajánlati felhívásban rögzített bírálati szempontokon kívül semmilyen más többletvállalás nem értékelhető, a Kbt. előírásaira tekintettel az ajánlatkérő minden ilyenre való utólagos ajánlattevői észrevételt/kifogást kénytelen elutasítani.

## **5. ÚTMUTATÓ AZ AJÁNLAT ELKÉSZÍTÉSÉHEZ**

A Kbt. 54. § (2) bekezdése szerinti jegyzéket az alábbi felsorolás tartalmazza. A jegyzék minden eleme esetében alkalmazandó a Kbt. 4. § 9/A. pontja, mely szerint a hamis adatot tartalmazó dokumentum hamis nyilatkozatnak minősül.

![](_page_12_Picture_202.jpeg)

![](_page_13_Picture_217.jpeg)

Az igazolások, ha másként nincs jelezve, egyszerű másolatban is benyújthatók. Az ajánlatkérő az ajánlattevő nyilatkozatait (ide értve a pénzügyi ajánlatot is) csak eredetiben vagy hiteles másolatban, az ajánlattételi határidőt megelőző 30. napnál nem régebben és a cégkivonatban szereplő, cégjegyzése jogosult személy(ek) által cégszerűen aláírva fogadja el.

A Kbt. 20.§ (7) bekezdés értelmében az ajánlatkérő nem kérheti azon tények, adatok igazolását, illetve az ajánlattevőnek, az alvállalkozójának, továbbá az erőforrást nyújtó szervezetnek nem kell igazolnia azokat a tényeket, adatokat, amelyek ellenőrzésére az ajánlatkérő a közbeszerzési eljárás nyelvén rendelkezésre álló, elektronikus, hatósági vagy közhiteles nyilvántartásból ingyenesen jogosult, ilyennek minősülnek a szolgáltatási tevékenység megkezdésének és folytatásának általános szabályairól szóló törvény szerinti nyilvántartások is.

Amennyiben az ajánlattevő valamely tényt, adatot ezen a módon kíván igazolni, kérjük az ajánlatban adja meg azon nyilvántartásokat, és azok elérhetőségét, amelyek tekintetében az ajánlatkérőnek kell az ellenőrzést elvégezni.

#### **6. AZ AJÁNLATOK BENYÚJTÁSA**

Az ajánlatokat az ajánlati felhívás I/1. pontjában meghatározott helyre kell benyújtani. A határidőn túl érkezett ajánlatot az ajánlatkérő érvénytelennek minősíti. A késedelmesen beérkező ajánlat esetében a késedelem okát és felelősét nem vizsgálja. Az iratcsomagot felbontatlanul öt évig megőrzi. Az ajánlatkérő kizárólag azokat az ajánlatokat tekinti az előírt határidőre beérkezettnek, amelyek az ajánlati felhívásban meghatározott helyre az előírt határidőig megérkeznek. A nem erre a helyre benyújtott ajánlatoknak a bontás helyszínére késedelmesen történő beérkezéséért az ajánlatkérő nem vállal felelősséget.